## ORGANIGRAMME MAIsON d'AccuEIl spécIAlIséE d'AlEsTI

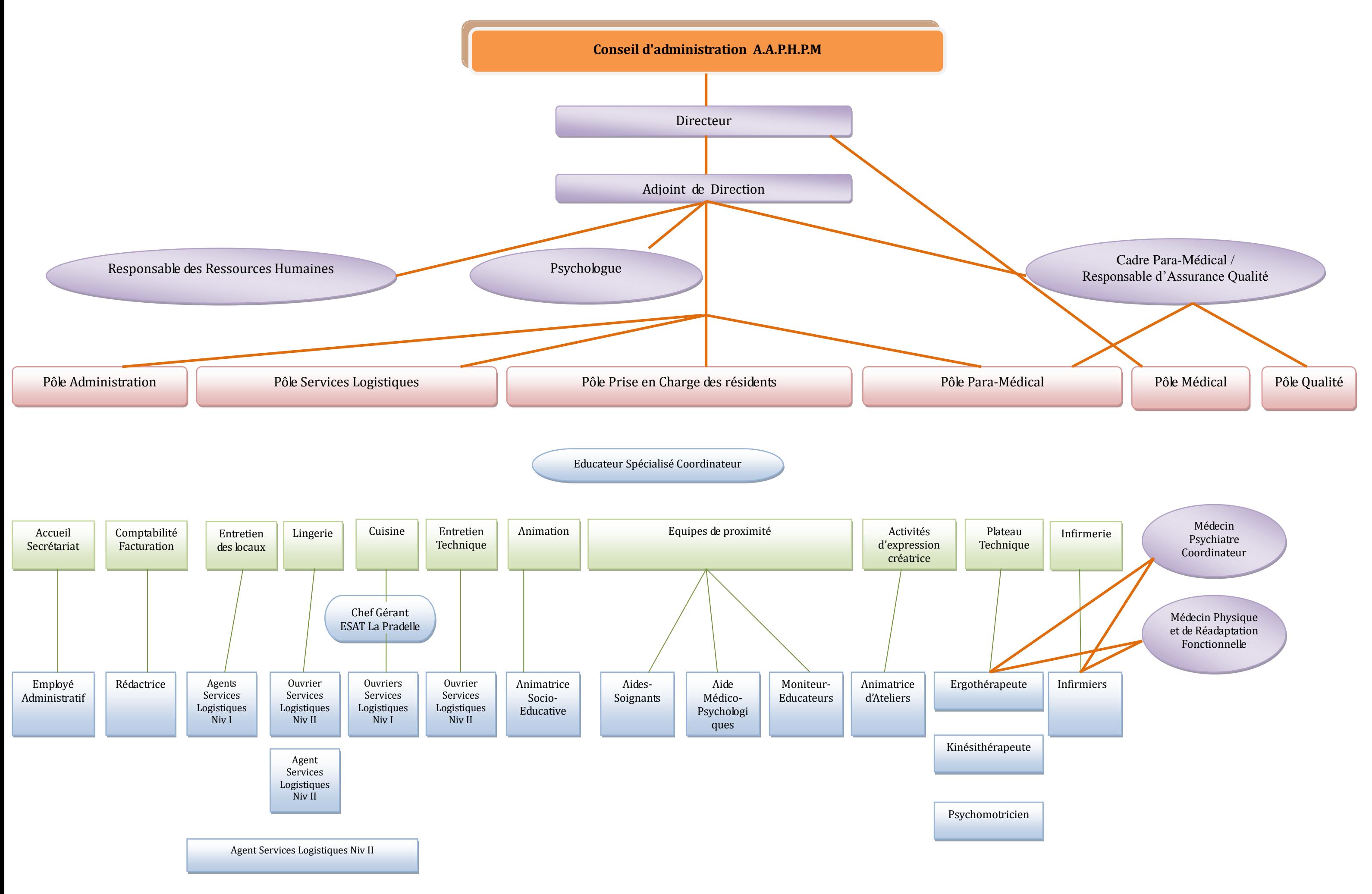